# 导轨式 **0-5/10V** 电压源信号发生器 **Q01H09A(5/10)(X)(M)** 使用手册

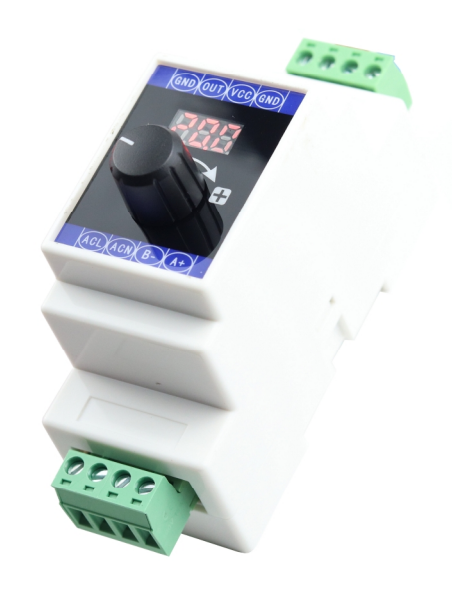

### **1** 主要技术指标

- 1.1 直流 DC24V 供电电压范围:DC12V---DC28V
- 1.2 交流 AC220V (选配)供电范围: AC85-264V 或 DC110-370V
- 1.3 功耗 < 2W
- 1.4 输出电流范围:0-10V(可设置,出厂设置 0-10V/0-5V)
- 1.5 输出调节精度 0.1V, 误差<0.05V, 输出最大负载电流<20mA;
- 1.6 工作环境:0-40℃,相对湿度<80%

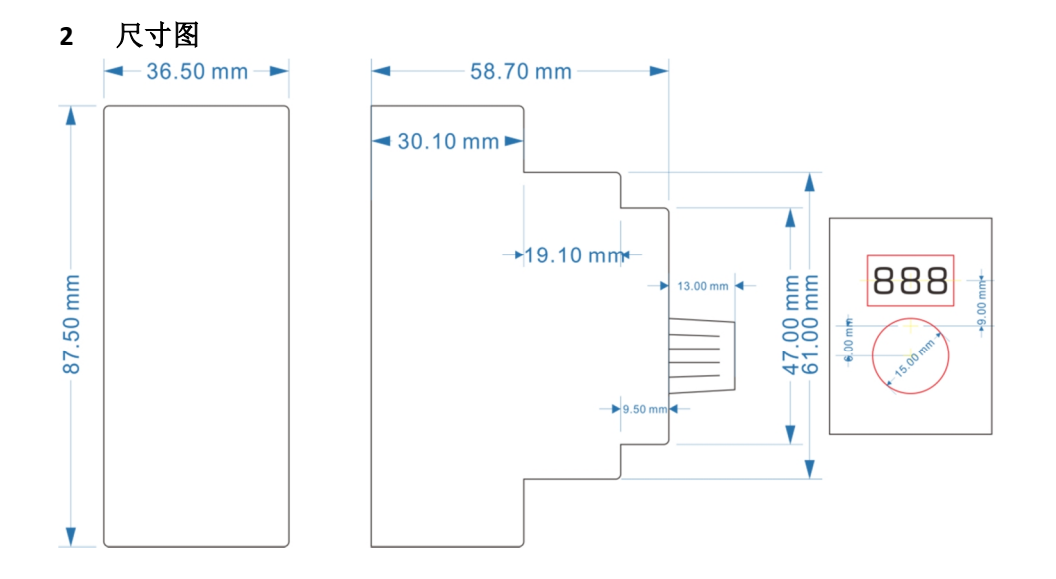

#### **3** 接线图

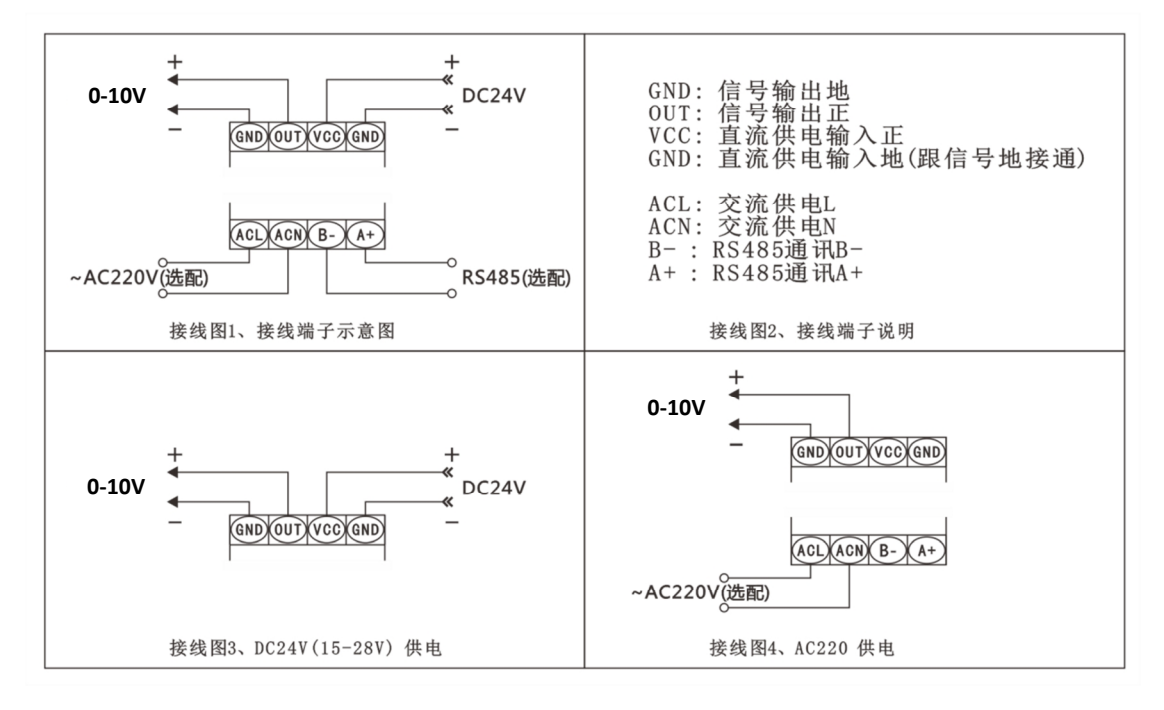

## **4** 系统操作**(**顺时针旋一格为"**+**"逆时针旋一格为"**-**",按下旋钮为"确定"**)**:

4.1 开机值保存: 旋钮调节后按下旋钮保存, 保存多少开机就多少; 4.2 按住旋钮 2 秒进入参数设置, 显示参数号"F01", 显示参数号的时候, "+""-"旋 转旋钮修改参数号,然后按下旋钮修改参数值,再按一下旋钮保存并退出;

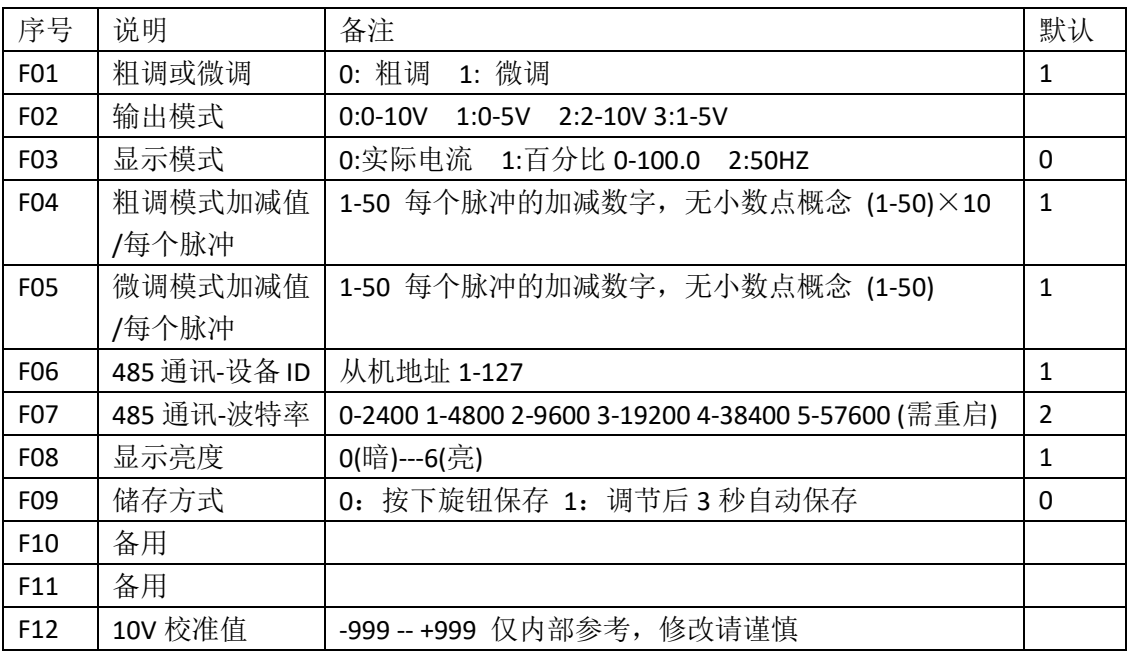

4.3 参数说明表:

#### **5 RS485 MODBUS** 通讯(选配)

- 5.1 采用标准 MODBUS-RTU 报文格式, 从机模式地址 1-127 (出厂设置 1),
- 5.2 波特率 2400-57600 (出厂设置 9600), (8-2-n 无校验)或 (8-1-o 奇校验);
- 5.3 内部无 120Ω终端电阻,当总线传速距离较远,设备较多时,需要用户自己接终 端电阻,使传输更稳定;使用优质带屏蔽双绞线可以增加通讯抗干扰能力;

MODBUS-RTU 报文格式,命令及举例:

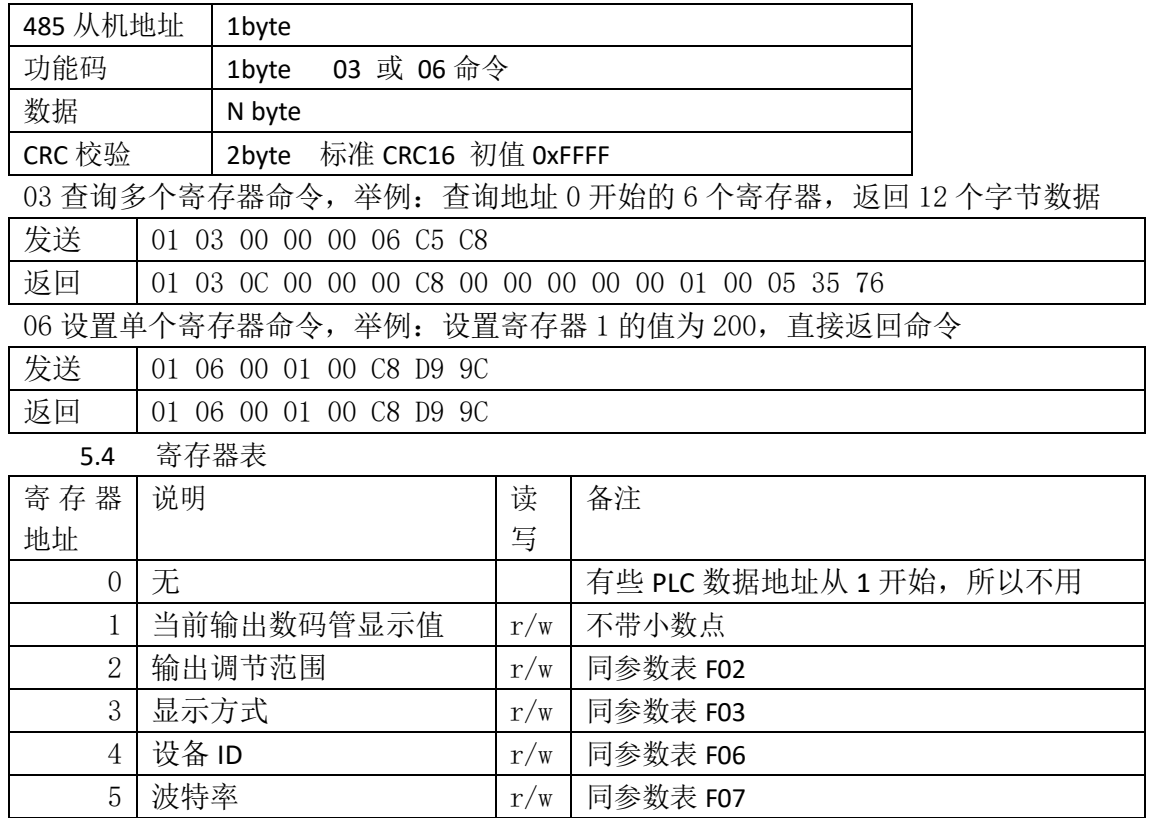

#### **6** 型号后缀说明:

# Q01H09A(5/10)(X)(M)

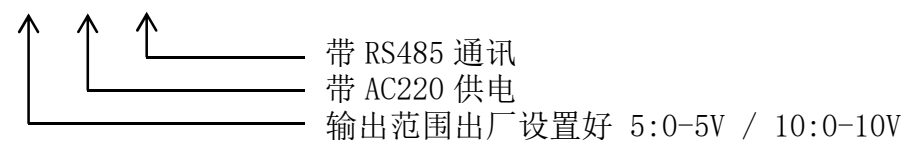

举例:

Q01H09A5 (出厂设置 0-5V /供电 DC24V /不带通讯 ) Q01H09A10XM (出厂设置 0-10V/供电 DC24V 或 AC220V/RS485 通讯)

#### **7** 注意事项:

- 7.1 接线前请认真阅读本使用手册;
- 7.2 请先关闭电源再接线,不要带电操作,注意安全,谨防触电;
- 7.3 超过技术指标所示范围,有可能造成本仪表工作不正常甚至损坏;